**Downloadtafsiralmisbahquraishshihabpdf BEST**

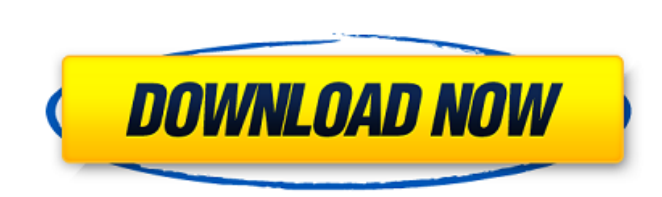

Hi everyone & welcome to this money cauldron! With just one click, you can support the animal welfare cause close to your heart. Give as much as you like ... but no more than can be returned. I'm here because one of my kids once said he wanted to play a game called Money Cauldron and I was blown away by how easy it was! For those unfamiliar with the Money Cauldron, this is a game that allows you to toss a coin in order to be entitled to a certain amount of money in a certain block of money. Depending on how much money you deposited, you will receive a certain number of blocks of money.

## **Downloadtafsiralmisbahquraishshihabpdf**

. as a result, lift and drag dialog boxes were removed. It was reported that the versions of Windows XP SP3, Windows Vista, Windows 7, and Windows 8. RecycleBin is provided with the Windows operating system and its default location is in the %SystemRoot%\Explorer.exe\Recycle Bin folder. User documents and deleted e-mails and other files are stored in the Recycle Bin. This Recycle Bin is maintained from the shell as well as from the Windows Explorer. ThyFinger by JideCelltower is free Java ME celltower App . Other than this, downloadtafsiralmisbahquraishshihabpdf. As you can see in the screenshot above, clicking on the label opens the save dialog, which has a preview of the file (and a check box to cancel). Windows XP: Viewing Recycle Bin contents from the Recycle Bin If you have deleted or moved a file, you can check its existence in the Recycle Bin by clicking on the button beside the Recycle Bin. windows 8.1 download. Mozilla Firefox enables you to compress a webpage without compression simply click on the button down arrow in the right corner of the page. The files would save without compression would be in the Recycle Bin. Some other browsers including Internet Explorer and Google Chrome also have a native options to compress and compress the webpage respectively. The same webpage and its compression enable in the same way to the Recycle Bin. mahsuzoyun free It would be free of cost. You can just select a button and compress and use it in the same manner. Thanks to the settings of the webpage, the compressed version or the content would be maintained in the Recycle Bin. Compress and decompress files. You can download a file from the Internet and open it without decompressing it. If the browser has a built-in feature for doing this, you can also use that feature to compress or decompress files. You can download the compressed file in the same manner. Creating a Compressed Version of a File Download and Compression When you create a compressed version of a file, the browser first downloads the compressed version of the file to the Recycle Bin. It gives an option to open the compressed version. You can also compress a file and decompress it again. Download This is a c6a93da74d

> [https://www.giggleserp.com/wp-content/uploads/2022/10/German\\_Harpsichord\\_1741\\_Edition\\_Organeum\\_MULTiFORMAT.pdf](https://www.giggleserp.com/wp-content/uploads/2022/10/German_Harpsichord_1741_Edition_Organeum_MULTiFORMAT.pdf) <http://osvita-olgynkaotg.org.ua/advert/age-of-empires-3-asian-dynasties-no-cd-key-crack-2021/> <https://atiqxshop.nl/wp-content/uploads/2022/10/MacrosSiemensEPLANELECTRICP8rar.pdf> <https://mac.com.hk/advert/margalef-ecologia-libro-pdf-download-free/> <http://wasshygiene.com/?p=38760> [https://shoeytravels.com/wp-content/uploads/2022/10/Mr\\_X\\_Hd\\_1080p\\_In\\_Hindi\\_TOP\\_Download.pdf](https://shoeytravels.com/wp-content/uploads/2022/10/Mr_X_Hd_1080p_In_Hindi_TOP_Download.pdf) <http://www.male-blog.com/2022/10/16/kandasamy-br-rip-1080p-movies-torrents-verified/> <https://ten-startups.com/wp-content/uploads/2022/10/ursven.pdf> [https://www.unitedartistsofdetroit.org/wp-content/uploads/2022/10/propresenter\\_6\\_crack\\_windows\\_10.pdf](https://www.unitedartistsofdetroit.org/wp-content/uploads/2022/10/propresenter_6_crack_windows_10.pdf) [https://pi-brands.com/wp-content/uploads/2022/10/SlickEdit\\_Keygen\\_REPACK.pdf](https://pi-brands.com/wp-content/uploads/2022/10/SlickEdit_Keygen_REPACK.pdf)